### Programmation objets, web et mobiles (JAVA)

## Cours 1 - Fondamentaux

### Licence 3 Professionnelle - Multimédia **Philippe Esling** (esling@ircam.fr) Maître de conférences – UPMC

Equipe représentations musicales (IRCAM, Paris)

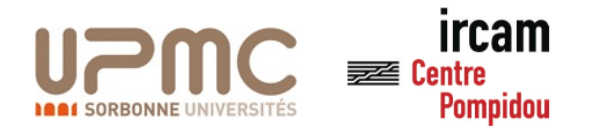

## Présentation de l'UE

- $\circ$  Site pédagogique habituel de la L3 Multimédia
- $\circ$  Equipe pédagogique
	- o Responsables : **Philippe Esling** – **Pierre Talbot**

**esling@ircam.fr / pierre.talbot@ircam.fr** 

#### o **Description de l'UE**

- $\circ$  Concepts fondamentaux de la programmation objets (sûrete et réutilisabilite)
- $\circ$  Maîtriser leur mise en pratique dans le cadre du langage et savoir utiliser un environnement de développement pour Java
- $\circ$  Commencer les modèles de programmation et structures de données
- $\circ$  Connaître des modèles classiques de programmation objets (Design Patterns)
- o Maîtriser les bases de la programmation graphique (2D et 3D / OpenGL)
- $\circ$  Pouvoir développer une application sur mobile (Androïd / iPhone)
- o Modèle d'enseignement basé sur la réalisa'on de projets (sexys) et par l'apprentissage manuel (l'échec + Google)

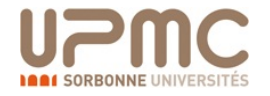

## Présentation de l'UE – *Plan I*

- 1. Présentation de l'UE et fondamentaux. **\*\*Bataille de carte\*\***
- 2. Énumération, héritage et polymorphisme. **\*\*Lecteur de fichiers complexe factorisé\*\***
- 3. Règles des surcharges et surdéfinition **\*\*Types de données complexes et parcours\*\***
- 4. Gestion des erreurs et architecture d'un projet **\*\*Algorithmes géné9ques\*\***
- 5. Interfaces Homme/Machine **\*\*Jeu démineur\*\***
- 6. Design Patterns I \*\*Robot - Intelligence artificielle part.  $1^{**}$
- 7. Design Patterns II

**\*\*Robot** - Intelligence artificielle part.  $2^{**}$ 

8. Séance projet (1)

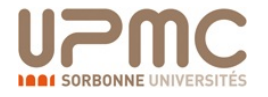

## Présentation de l'UE – *Plan II*

- 1. Modèles de programmation réseau et répartie **\*\*Serveur de chat\*\***
- 2. Programmation web **\*\*Servlet réac9f\*\***
- 3. Programmation graphique **\*\*Jeu vidéo coloniza9on (part I)\*\***
- 4. OpenGL et programmation jeux vidéo 3D \*\*Jeu vidéo colonization (part II)\*\*
- 5. Plateformes mobiles (Androïd, iPhone, ...) \*\*Jeu vidéo colonization (part III)\*\*
- 6. Plateformes mobiles (Androïd, iPhone, ...) \*\*Jeu vidéo colonization (part IV)\*\*
- 7. Concept avancé et Java 8 **\*\*Projet final\*\***
- 8. Séance projet (2)

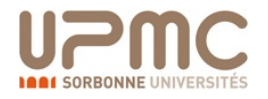

## Logiciels de cours

### Indépendants des systèmes (Windows, Linux, MacOSX) Langage Java 1.7 Pré-installé à l'UPMC (ex. ARI) Installer chez soi à partir du site d'Oracle

http://www.oracle.com/technetwork/java/javase/downloads/index.html

### Environnements de développement (**choix libre**)

### Eclipse

http://www.eclipse.org

### **NetBeans**

http://www.oracle.com/technetwork/java/javase/downloads/index.html

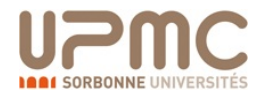

## Présentation de l'UE – *Plan II*

### Projet (soutenance en fin de semestre) : 60%

Projet par binôme - Choix parmi les sujets proposés Soutenances individuelles (50%) Evaluation du code, qualité, solutions (50%)

### Contrôle « continu » : 40%

### Séances de TME: 70%

Par binôme - Plusieurs rendus intermédiaires

Participation : 30%

### Sujets de projets proposés

- Improvisateur musical par modélisation du style
- Prédiction de séries financières et économiques
- Jeu vidéo sur mobile (Androïd/iPhone)
- Sujet libre

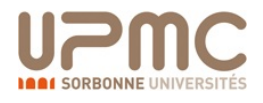

## Java?

- Un langage : Orienté objet fortement typé avec classes
- Un environnement d'exécution (JRE) = machine virtuelle et ensemble de bilbiothèques
- Un environnement de développement (JDK) = machine virtuelle et ensemble d'outils et un ensemble de bibliothèques de bibliothèques de bibliothèques de bibliothèques de bibliothèques de bibliot<br>De bibliothèques de bibliothèques de bibliothèques de bibliothèques de bibliothèques de bibliothèques de bibli  $U$ n tache et choeffisie a outile
- Une mascotte moche : Duke UNE MOSCOTTE MOUN

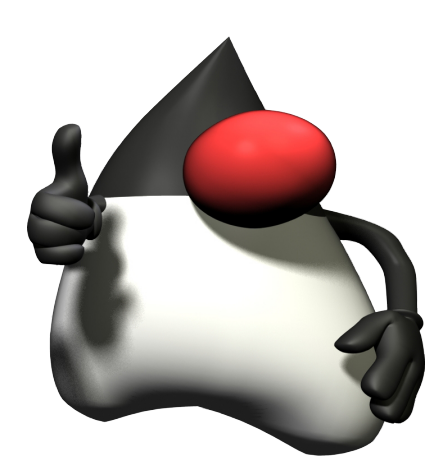

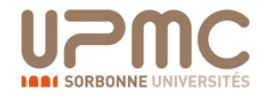

## Java?

Java est un des langages de programmation les plus utilisés Incontournable dans plusieurs domaines :

- **Systèmes dynamiques**: Chargement dynamique de classes
- **Internet**: Web réactif, servlets
- **Systèmes répartis**: RMI, Corba, EJB, etc...

Java n'est pas un langage normalisé, il évolue constamment

Cette évolution se fait

- En ajoutant de **nouvelles API**
- **Fn modifiant la machine virtuelle**
- Géré par le JCP (*Java Community Process* http://www.jcp.org)

Nécessite d'identifier les version du JDK et de la MV ... (relou)

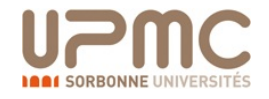

## Java?

- Filiation historique:
	- **1983** (AT&T Bell): C++
	- $-$  1991 (Sun Microsystems): Java
- Java est très proche du langage C++
- Toutefois Java simplifie le langage C++, car le but était justement de supprimer les points considérés *critiques* du C++ (ceux qui sont à l'origine des principales erreurs)
- Ainsi Java évite
	- $-$  Les pointeurs
	- La surcharge d'opérateurs
	- $-$  L'héritage multiple
	- (oui on comprends rien pour l'instant mais ça viendra  $\circledcirc$ )

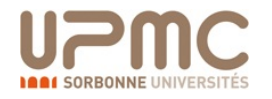

### Java vs. C++

D'autres propriétés essentielles de Java

- **Tout est dynamique** (les instances d'une classe sont instanciées dynamiquement).
- L'utilisation de la mémoire est transparente pour l'utilisateur. Il n'y a pas besoin de spécifier de mécanisme de destruction, ou de gérer l'espace mémoire. En gros, un langage de glandeur pour la mémoire qui est gérée par le garbage collector (ramasse-miettes) **qui détecte les objets à détruire**
- Gain de fiabilité (et de flemme) car pas de désallocation fausse
- Mais forcément implique une perte de rapidité par rapport à  $C_{++}$

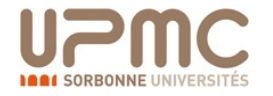

### Java vs. C++ : Compilation

Généralement en C/C++

- $-$  Une fois le logiciel codé, on peut fournir les sources ou bien l'exécutable
- En entreprise, on souhaite protéger le code (notre travail)
- $-$  ... Mais on veut que l'exécutable tourne sur toutes les architectures (processeur, OS, etc..)
- $-$  Il faut donc effectuer une compilation du code pour produire un exécutable propre à chaque environnement
- **On doit donc créer un exécutable pour chaque type** d'architecture potentielle ...
- Et s'assurer que ça marche pour chaque architecture ! (ie. Fonctions spécifiques aux OS, CPU, etc... relou)

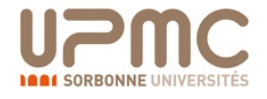

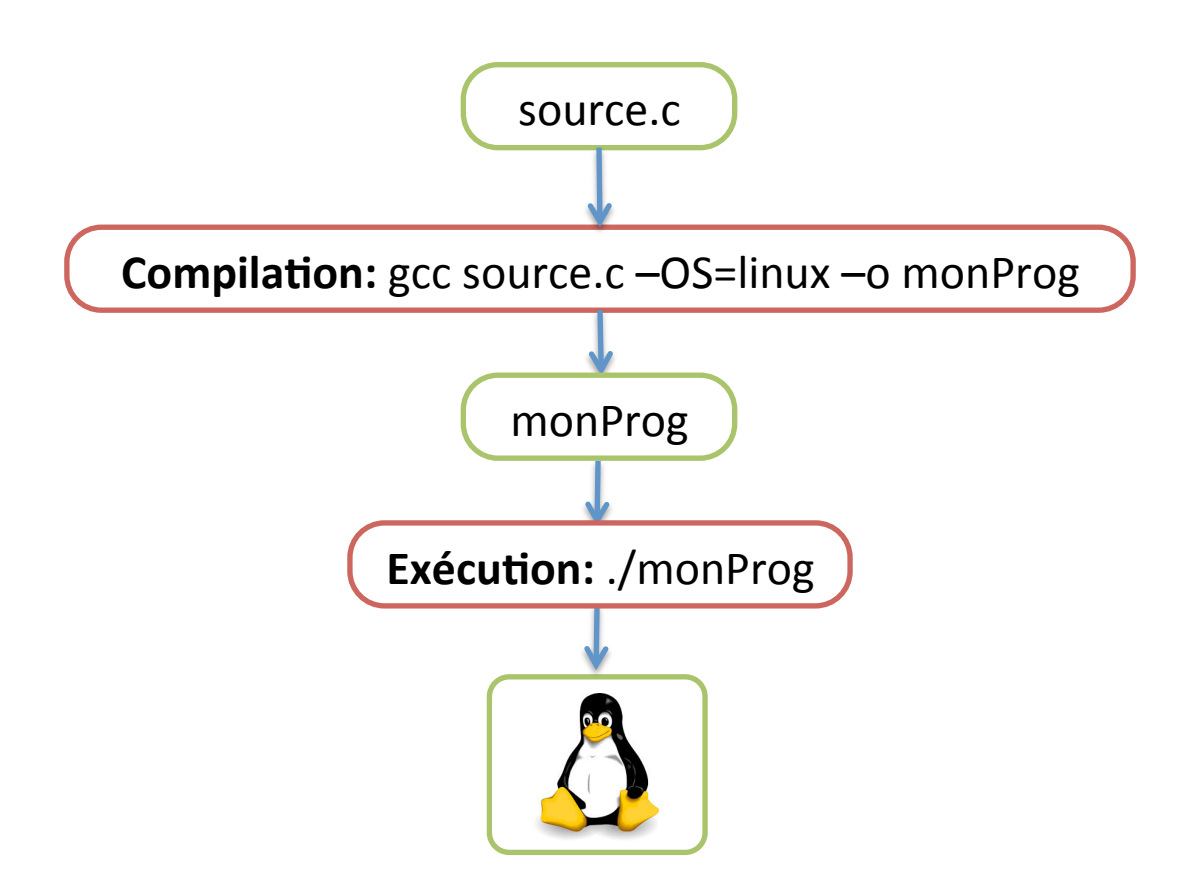

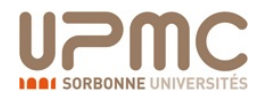

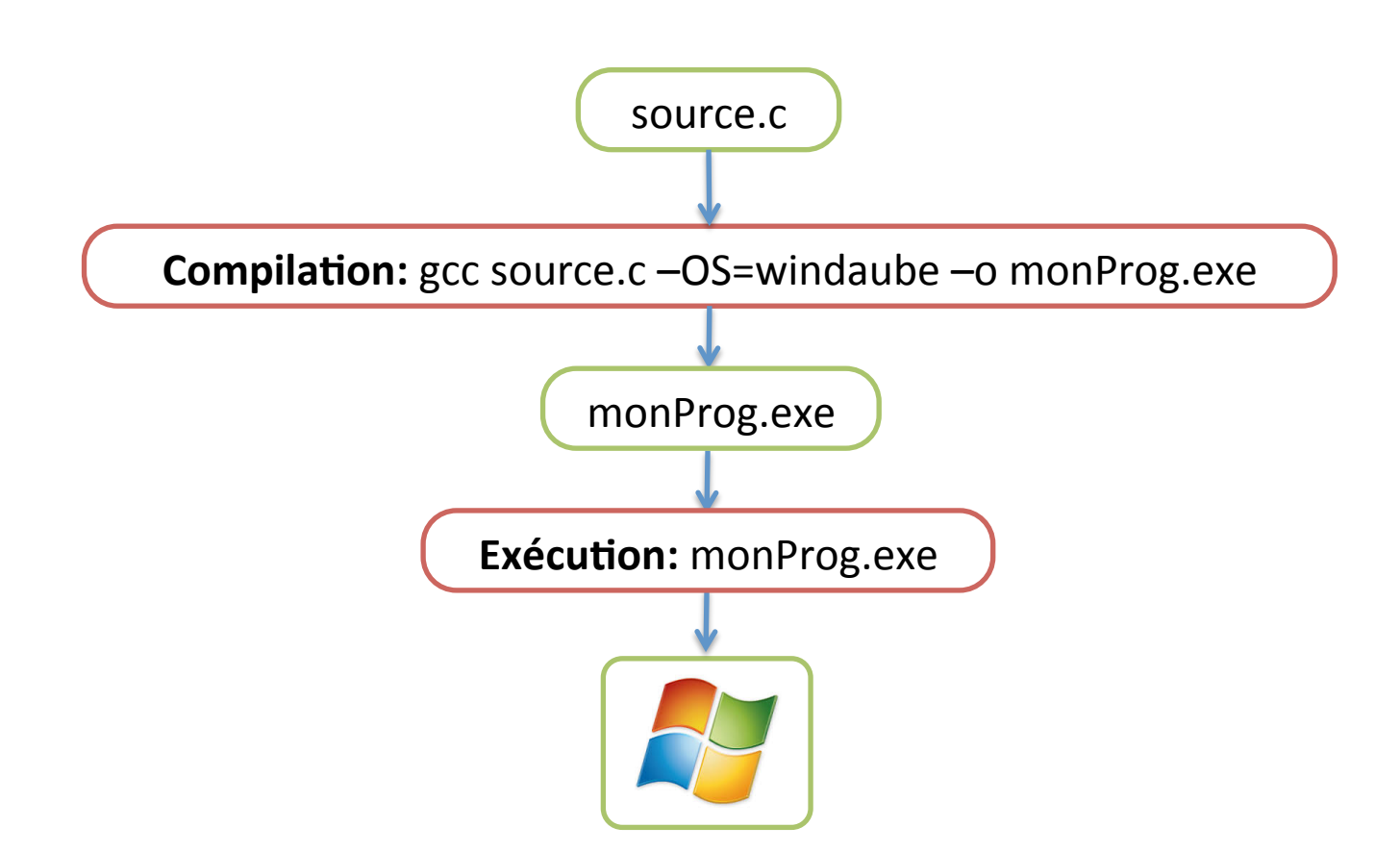

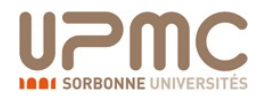

### Java vs. C++

Alors qu'en Java ...

- $-$  Le code n'est **pas traduit directement** dans le langage natif
- $-$  Il est d'abord traduit en **bytecode**
- $-$  Le bytecode est le langage d'une machine virtuelle (JVM)
- $-$  Les JVM (Java Virtual Machine) se chargent d'interpréter le **bytecode sur toutes les architecture**
- Le **bytecode** ne dépends pas de l'architecture ou il a été compilé
- Les bytecodes d'une machine **pourront s'exécuter** sur toutes les autres architectures (#glandeur)
- Tout cela est possible grâce à l'utilisation de la **machine virtuelle**

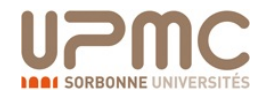

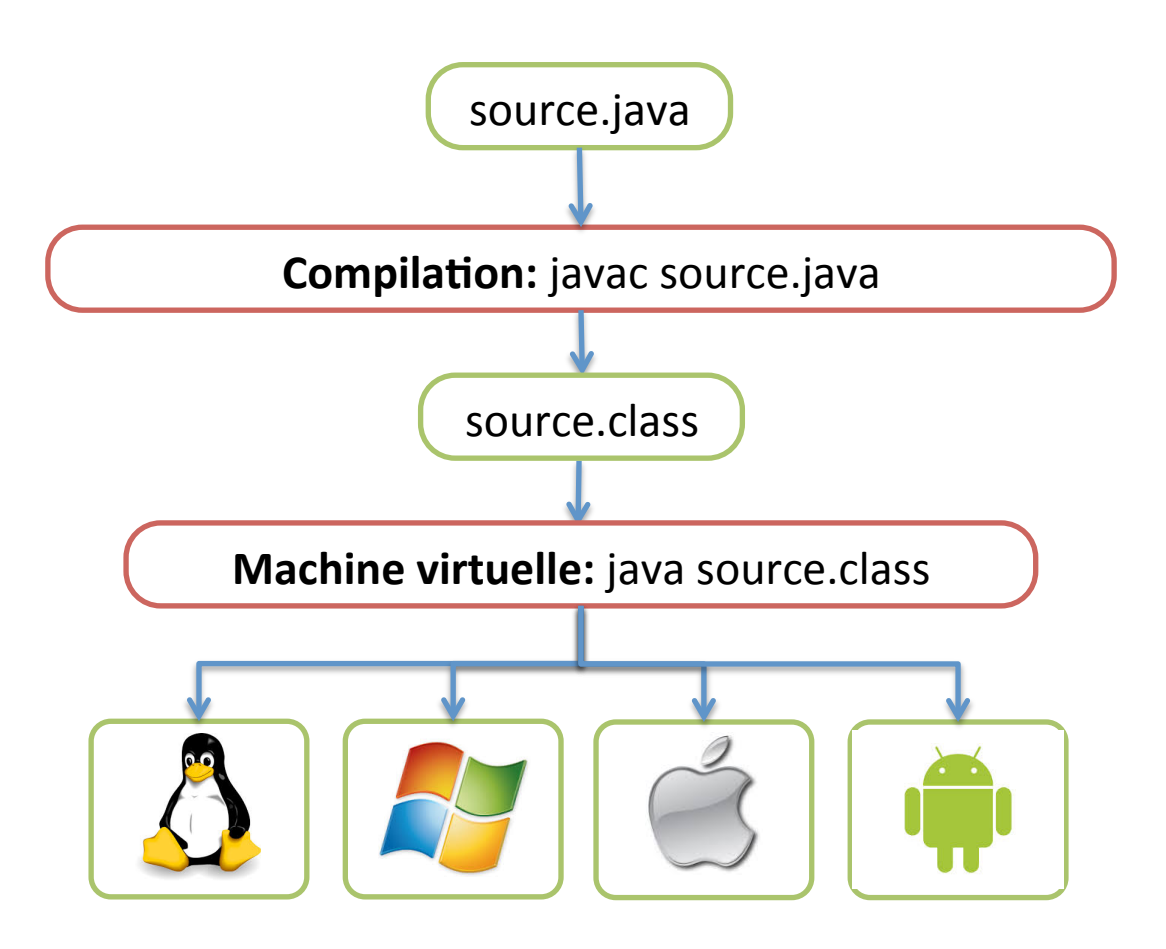

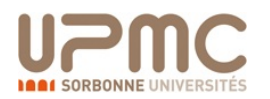

Le bytecode doit être exécuté par une **machine virtuelle** 

Cette JVM est simulée par un programme qui:

- 1. Lit les instructions (bytecode) du programme .class
- 2. Fait une passe de vérification (type opérande, taille de pile, initialisations, ...) pour s'assurer qu'il n'y a aucune action dangereuse
- 3. Fait plusieurs passes d'optimisation du code
- 4. Traduit dans le langage natif du CPU de l'ordinateur
- 5. Lance l'exécution

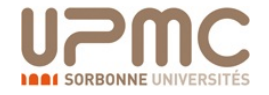

Les vérifications effectuées sur le bytecode et la compilation du bytecode vers le langage natif du CPU ralentissent l'exécution des classes Java

Il existe des techniques de compilation à la volée Just In Time (JIT) et Hotspot

Qui réduisent ce problème en permettant de ne traduire qu'une seule fois en code natif les instruction qui sont (souvent) exécutées.

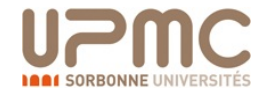

### Java vs. C++

Le langage Java est

- « C-Like » : Syntaxe de base très similaire au C
- Orienté objet: Tout est objet, sauf les types primitifs (booléens, entiers, flottants, etc..)
- Robuste: Typage fort, pas de pointeurs
- Code intermédiaire: Le compilateur ne produit que du **bytecode** indépendant de l'architecture ou a été compilé le code source.

- Java perd (un peu) en efficacité par rapport à C++
- Mais gagne (beaucoup) en portabilité

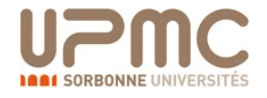

Programmation objets, web et mobiles (JAVA)

## Cours 1 - Fondamentaux

# Programmation Orientée Objet (POO)

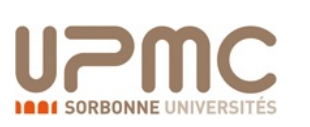

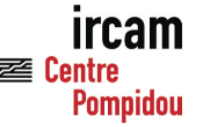

### Programmation?

Le schéma simplifié d'un programme informatique peut se résumer par la formule

**Programme = Structure de données + Traitements** 

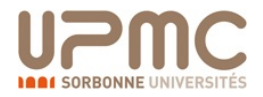

## Programmation?

Le schéma simplifié d'un programme informatique peut se résumer par la formule

#### **Programme = Structure de données + Traitements**

Le cycle de vie d'un programme se décompose en 2 grandes phases 

- Une phase de **production** (réaliser le logiciel)
- Une phase de **maintenance** (corriger et faire évoluer le logiciel)

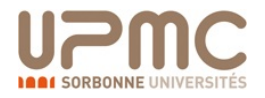

## Programmation?

Le schéma simplifié d'un programme informatique peut se résumer par la formule

#### **Programme = Structure de données + Traitements**

Le cycle de vie d'un programme se décompose en 2 grandes phases 

- Une phase de **production** (réaliser le logiciel)
- $-$  Une phase de **maintenance** (corriger et faire évoluer le logiciel)

Lors de la production d'un logiciel (au sens industriel), le concepteur à deux grandes options

- $-$  Orienter sa conception sur les traitements
- Orienter sa concep'on sur **les données**

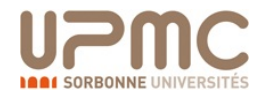

## **Programmation par traitements**

### Principe habituel (non-objet) : On sépare les données. données des moyens de traitement de ces données

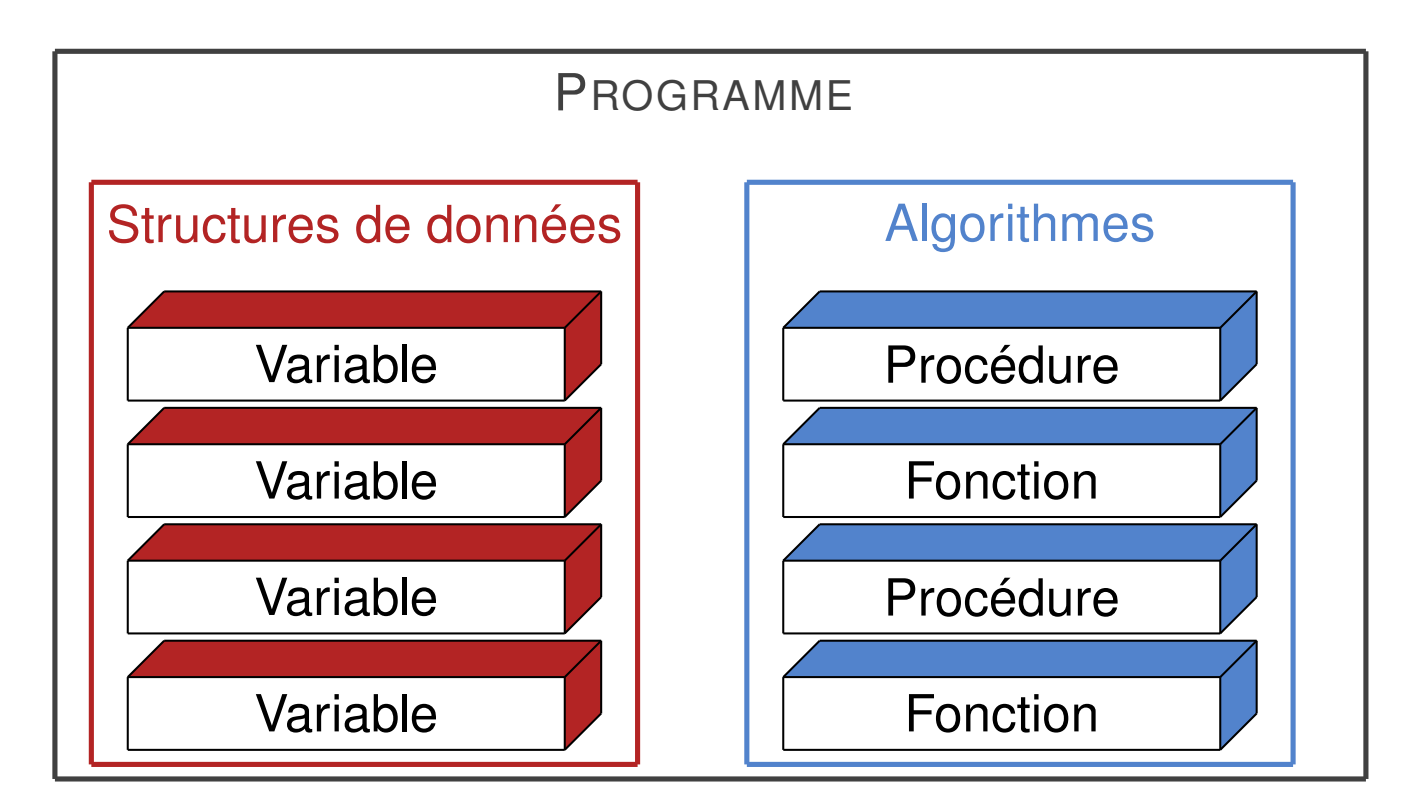

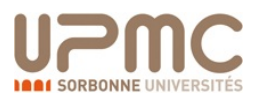

### **Programmation par traitements**

- Premières conceptions de systèmes informatiques ont adopté cette approche (OS, XWindow, gestion, bureautique, calcul, etc...)
- De nombreux systèmes encore développés selon cette approche
- Systèmes *ad-hoc*, adaptés au problème de départ, mais **maintenance très difficile**
- Les traitements sont généralement **beaucoup moins stables que les données** (changement de spécification, ajout de fonctionnalités, etc...)
- Les structures de données sont **choisies en relation étroite** avec les traitements à effectuer

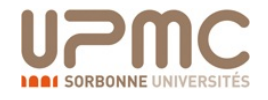

#### **Programmation par objets Conception parameters** in participate

Principe: Pour avoir une architecture plus robuste, il semble logique de s'organiser autour des données manipulées. principe: Dour quoir une architecture plus robust d'un spectruation de sinègle de semble de semble de semble de semble raisonnelle de semble de semble de semble

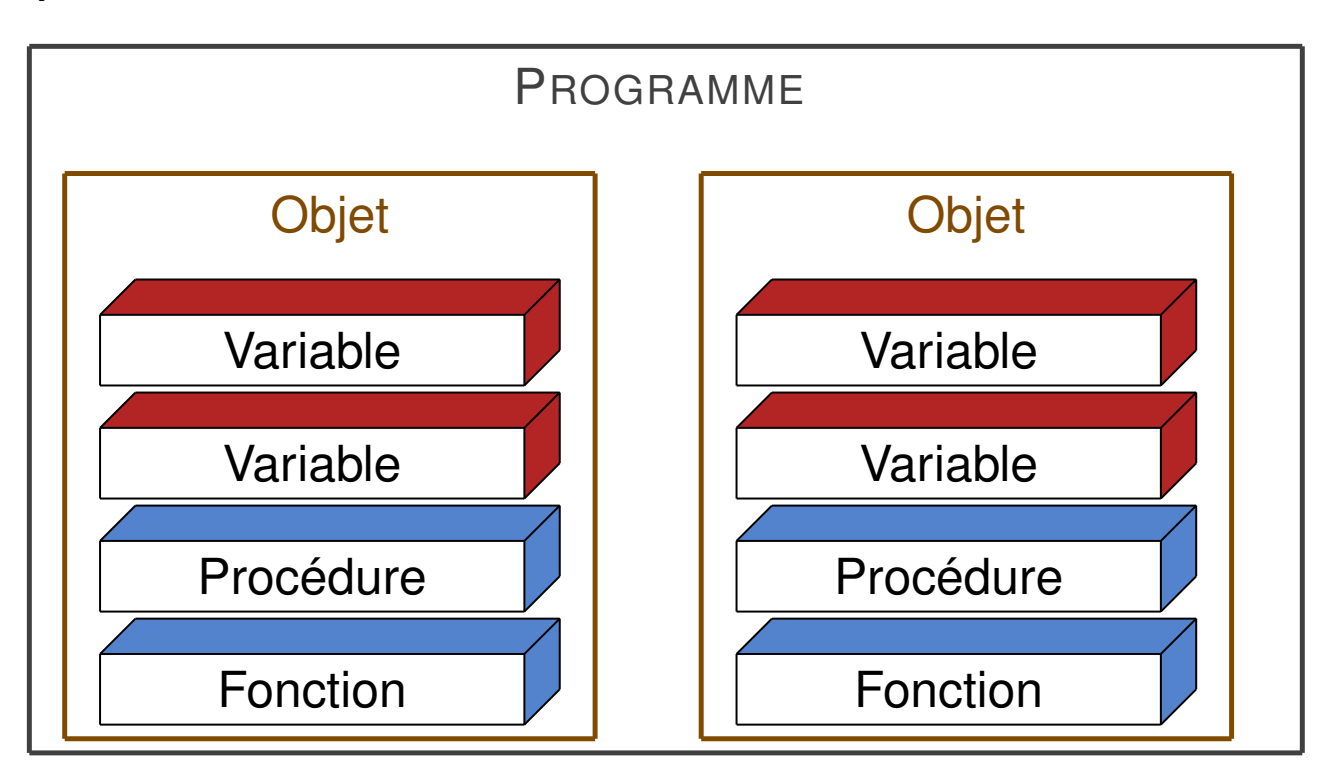

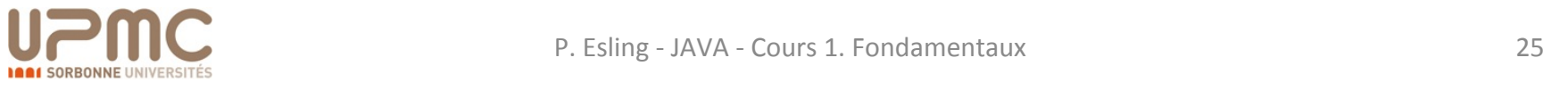

### **Programmation par objets**

- La construction du système s'axe d'abord sur la **détermination des données** (1<sup>er</sup> temps) et la réalisation des traitements (haut-niveau) dans un second temps
- Approche permet de bâtir des systèmes plus simples à maintenir et faire évoluer
- On regroupe dans une même entité informatique appelée **objet**, les données et les traitements sur ces données

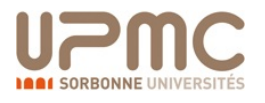

### Programmation par objets

### **Définition:**

Un **objet** est une entité autonome, qui regroupe un ensemble de propriétés (données) et de traitements associés à ces données. 

#### **A** retenir

Ne commencez pas par vous demander *ce que fait* l'application mais plutôt ce qu'elle manipule

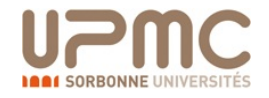

### Programmation par objets

- Les structures de données définies dans l'objet sont appelés ses **attributs (propriétés)**
- Les procédures et fonctions définies dans l'objet sont appelés ses **méthodes** (opérations)
- Les attributs et méthodes d'un objet sont appelés ses **membres**
- L'ensemble des valeurs des attributs d'un objet à un instant donné est appelé **état interne**

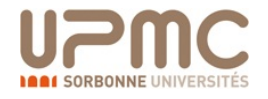

### Protection de l'information : Encapsulation

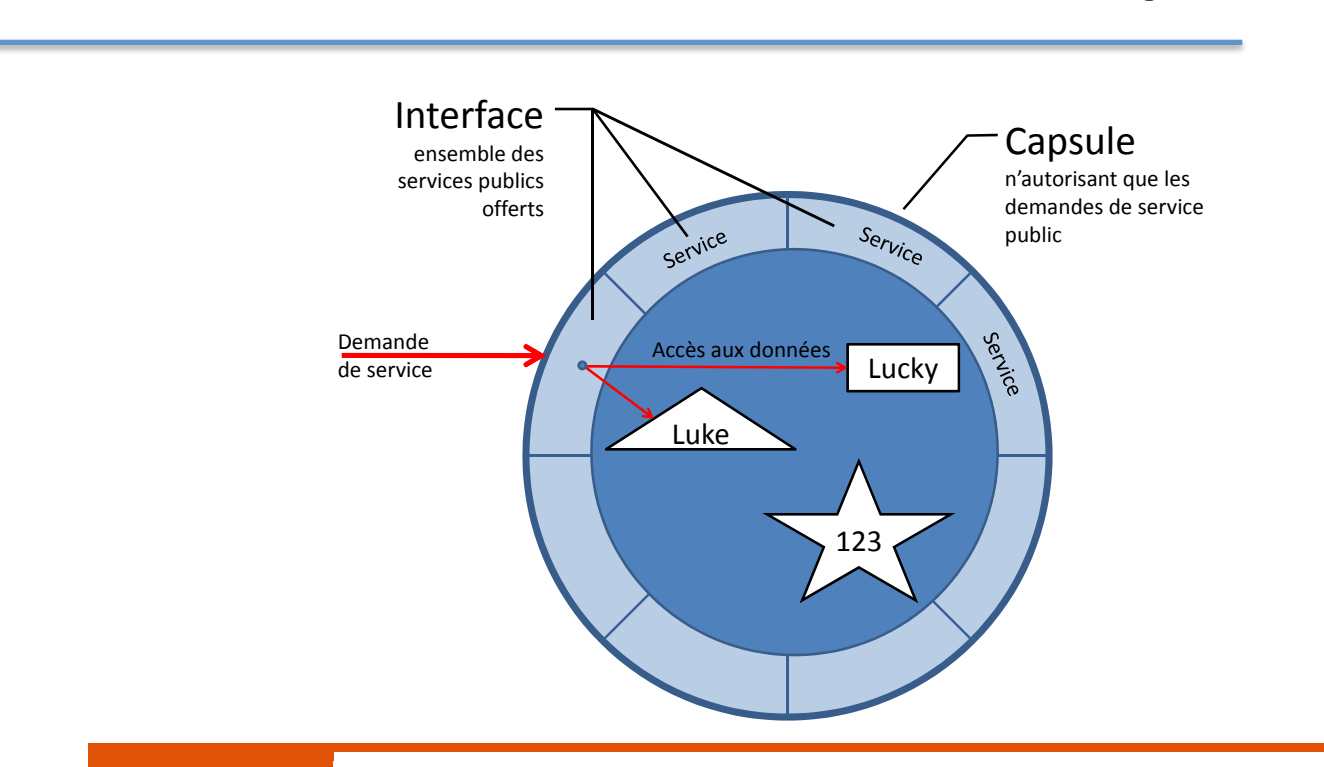

#### Règle

Les données d'un objet (son état) peuvent être lues ou modifiées uniquement par les services proposés par l'objet lui-même (ses méthodes)

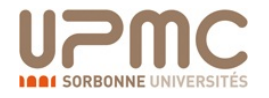

### Encapsulation - Définition

### **Définition:**

Le terme **encapsulation** désigne le principe consistant à cacher l'information contenue dans un objet et ne proposer que des méthodes de modification/accès à ces données

- $-$  L'objet est vu de l'extérieur comme une **boîte noire** ayant certaines propriétés et ayant un comportement spécifié
- La manière dont le comportement a été implémenté est cachée aux utilisateurs de l'objet

### **Intérêt**

Protéger la structure interne de l'objet contre toute manipulation produisant une erreur (protection anti-boulets)

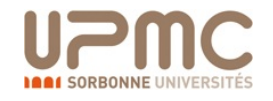

### Encapsulation - Définition

L'encapsulation nécessite la spécification de **parties publiques et privées** de l'objet

### **Elements publics**

Correspondent à la partie visible de l'objet depuis l'extérieur. Ensemble de méthodes utilisables par d'autres objets

### **Elements privés**

Partie non visible de l'objet depuis l'extérieur. Constitué d'éléments de l'objet visibles uniquement de l'intérieur de l'objet et de la définition des méthodes

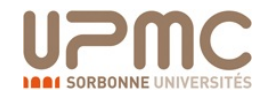

### Notion de classe

Pour être intéressante, la notion d'objet doit permettre un degré d'abstraction = notion de classe

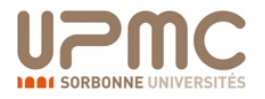

### Notion de classe

Pour être intéressante, la notion d'objet doit permettre un **degré d'abstraction = notion de classe** 

### **Définition** - classe

On appelle **classe** la structure d'un objet, i.e., la déclaration de l'ensemble des membres qui composeront un objet

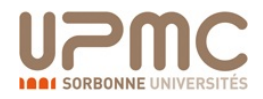

### Notion de classe

Pour être intéressante, la notion d'objet doit permettre un **degré d'abstraction = notion de classe** 

### **Définition - classe**

On appelle **classe** la structure d'un objet, i.e., la déclaration de l'ensemble des membres qui composeront un objet

### **Définition - instance**

La classe peut être vue comme un moule (plan de fabrication) pour la création des objets, qu'on appelle alors des **instances de classe**

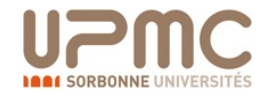

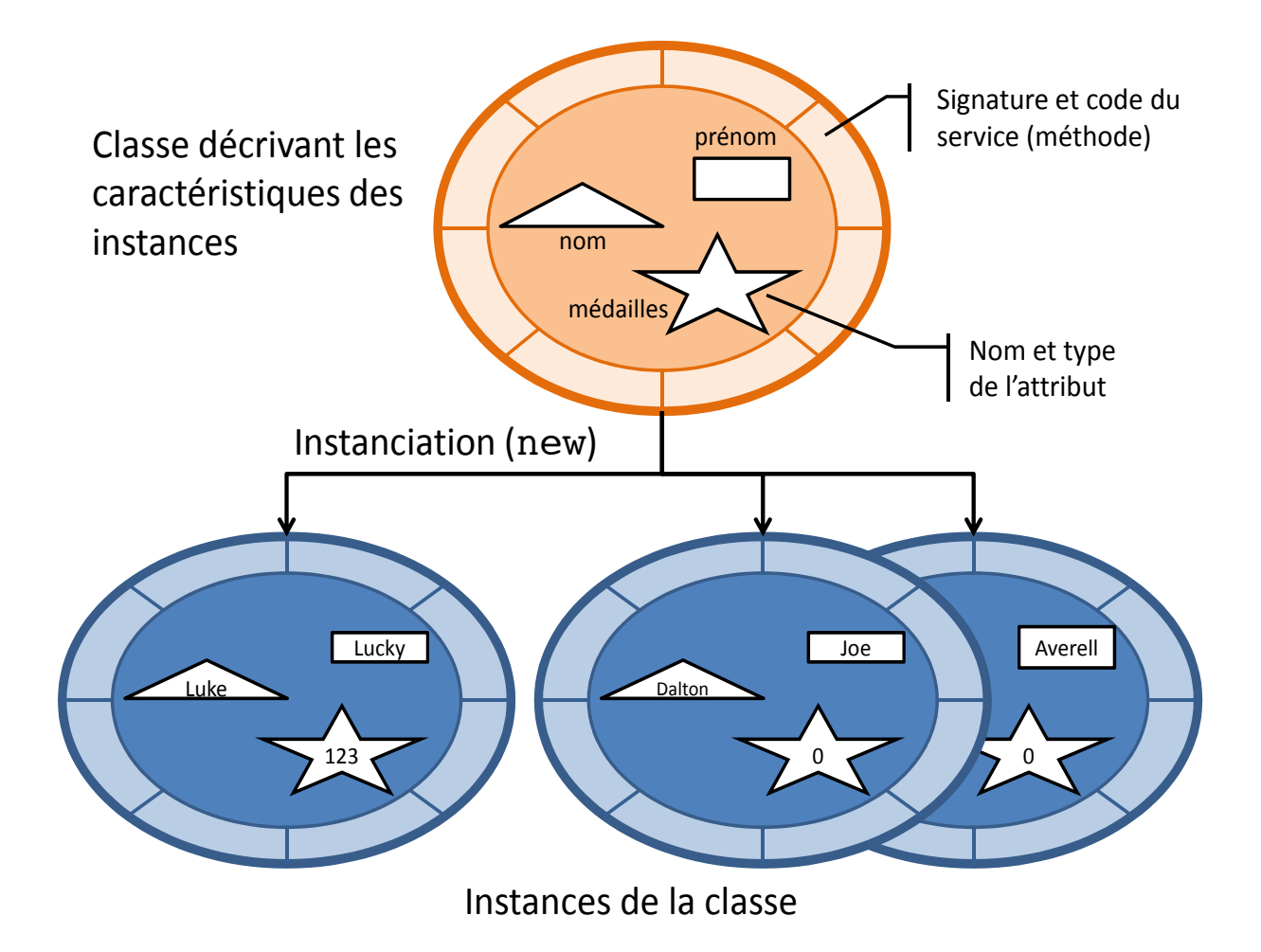

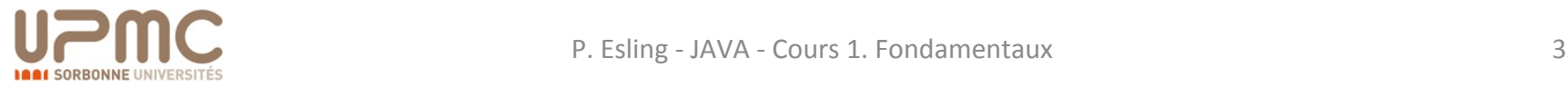

Il est important de savoir les différences entre les notions de **classe** et *instance* de la classe

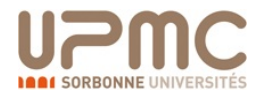

Il est important de savoir les différences entre les notions de **classe** et **instance** de la classe

**classe = attributs + méthodes + mécanisme de création** (instanciation) + mécanisme de destruction

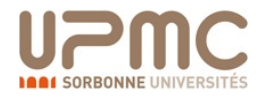

Il est important de savoir les différences entre les notions de **classe** et **instance** de la classe

**classe = attributs + méthodes + mécanisme de création (instanciation)** + mécanisme de destruction

**instance de la classe = valeur des attributs + accès aux méthodes** 

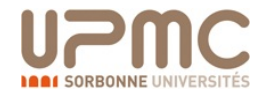

Il est important de savoir les différences entre les notions de **classe** et **instance** de la classe

**classe = attributs + méthodes + mécanisme de création** (instanciation) + mécanisme de destruction

**instance de la classe = valeur des attributs + accès aux méthodes** 

L'**instanciation** est le mécanisme qui permet de créer des instances dont les traits sont décrits par la classe

La **destruction** est le mécanisme permettant de détruire une instance de classe

L'ensemble des instances d'une classe constitue l'**extension de la classe**

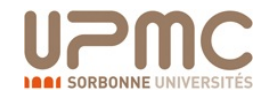

## Visibilité

En Java, l'encapsulation est assurée par un ensemble de modificateurs d'accès permettant de préciser la visibilité des membres de la classe

### **Définition**

Un membre dont la déclaration est précédée par le mot clé **public** est visible depuis toutes instances de toutes classes

### **Définition**

Un membre dont la déclaration est précédée par le mot clé **private** n'est visible que depuis les instances de la classe

**Remarque** : Il existe d'autres types de visibilité pour un membre que nous n'évoquerons pas pour l'instant

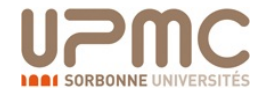

### Visibilité définition de la classe de la classe que la classe de la classe de la classe de la classe de la classe de la c<br>Définition de la classe de la classe de la classe de la classe de la classe de la classe de la classe de la cl

Le mot clé **public** permet d'indiquer les services qui sont accessibles à l'utilisateur.

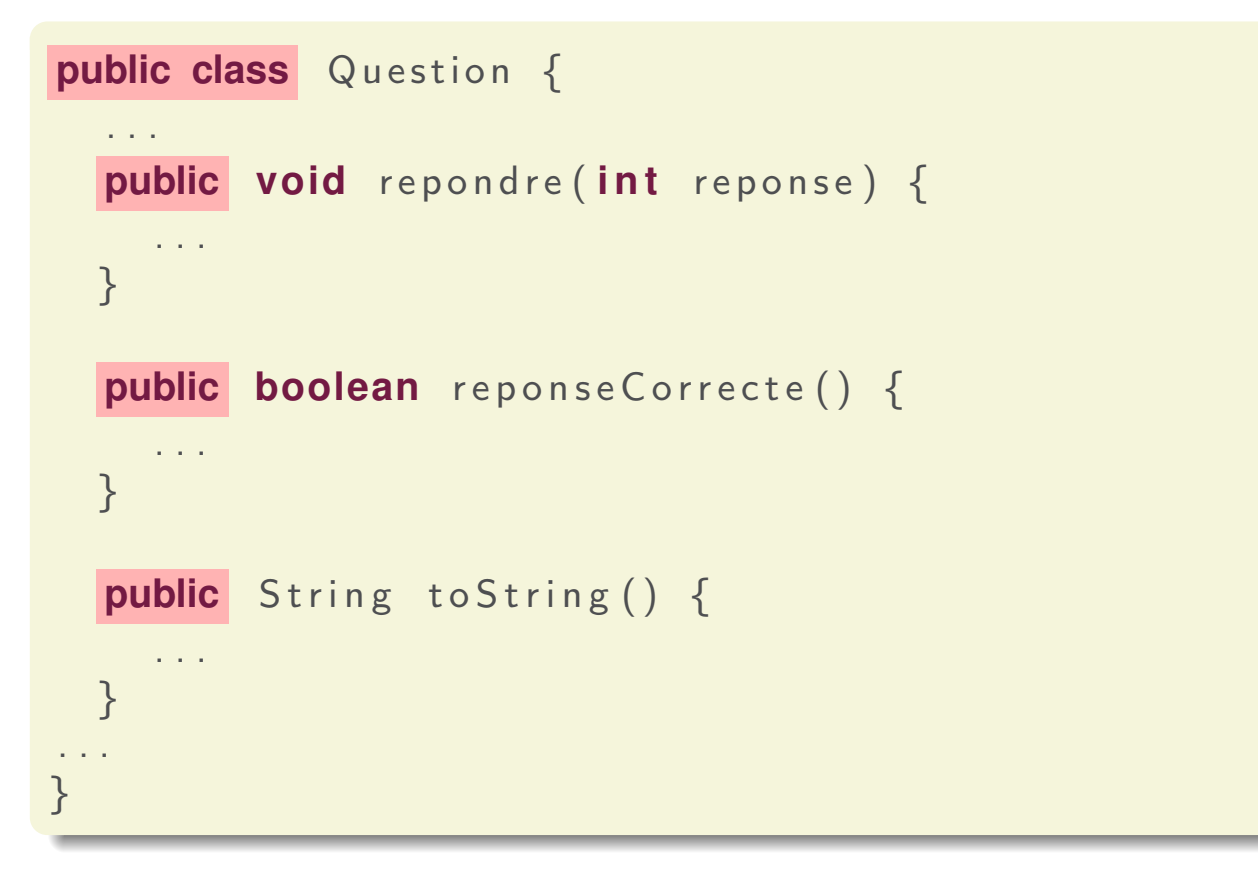

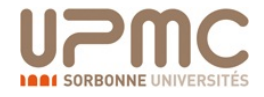

## Visibilité

Le mot clé **private** assure l'encapsulation

```
public class Question {
  // intitulé de l a question
  private String question ;
  // tableau des choix possibles
  private String [] choix ;
  // numéro de l a réponse de l ' étudiant
  private int reponse ;
  // numéro de l a bonne réponse
  private int bonneReponse ;
  public void repondre ( int reponse ) {
    ...
  }<br>}
  ...
}<br>}
```
définition du squelette de la classe que la classe que la classe que la classe que la classe que la classe que<br>Después de la classe que la classe que la classe que la classe que la classe que la classe que la classe que l

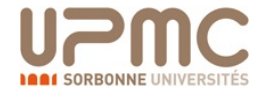

#### Accès aux membres Accès aux membres de

#### Définition

*L'ensemble des méthodes d'un objet accessibles de l'extérieur (depuis un autre objet) est appelé interface. Elle caractérise le comportement de l'objet.*

Définition

*L'accès à un membre d'une classe se fait au moyen de l'opérateur «.».*

#### Définition

*L'invocation d'une méthode d'interface est appelé appel de méthode. Il peut être vu comme un envoi de message entre objet.*

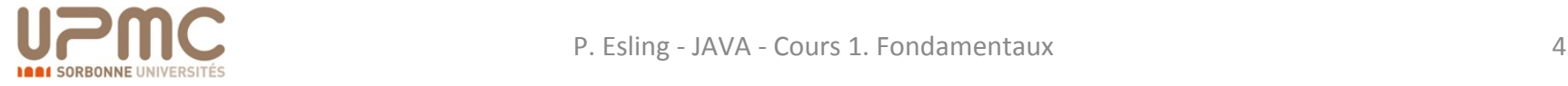

```
public class Point {
  public double x,y ;
}
public class Rectangle {
  public double longeur , largeur ;
  public Point coin ;
  public Point calculerCentre ();
}
public class TestFigure {
  public static void main ( String [] args ) {
    Rectangle rect ;
    Point coinDuRect = rect.coin ;
    double xDuCoinDuRect = coinDuRect.x ;
    Point centreDuRect = rect.calculerCentre() ;
    double yDuCentreDuRect = centreDuRect.y ;
  }<br>}
}<br>}
```
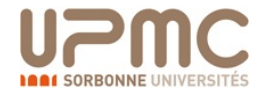

Accès récursifs aux membres.

```
public class Point {
  public double x,y ;
}
public class Rectangle {
  public double longeur , largeur ;
  public Point coin ;
  public Point calculerCentre ();
}
public class TestFigure {
  public static void main ( String [] args ) {
    Rectangle rect ;
    double xDuCoinDuRect = rect.coin.x ;
    double yDuCentreDuRect = rect.calculerCentre().y ;
  }
}<br>}
```
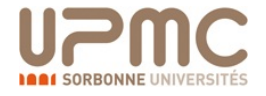

Quelque soit le niveau de visibilité, on distingue **deux types de membres**

### **Définition**

Un **membre de classe** est un membre **commun** à toutes les instances de la classe et existe dès que la classe est définie et **indépendamment de toute instanciation = mot clé static** 

### **Définition**

Un membre qui n'est pas de classe (qui n'est pas précédé du mot-clé static) est dit **membre d'instance**. Chaque instance d'une classe possède son propre exemplaire d'un attribut d'instance de la classe

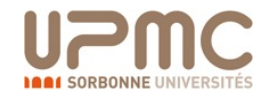

Variable de classe

On veut introduire des choix par défaut

```
public class Question {
  ...
  private String [] choixDéfaut = {"vrai", "faux"};
  ...
}<br>}
```
Problème : chaque instance dispose de son propre tableau choixDéfaut alors qu'il devrait être commun à tous les objets

```
public class Question {
  ...
  private static String [] choixDéfaut
                               = \{" vrai", "faux"};
  ...
}<br>}
```
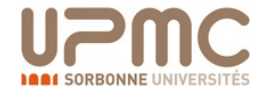

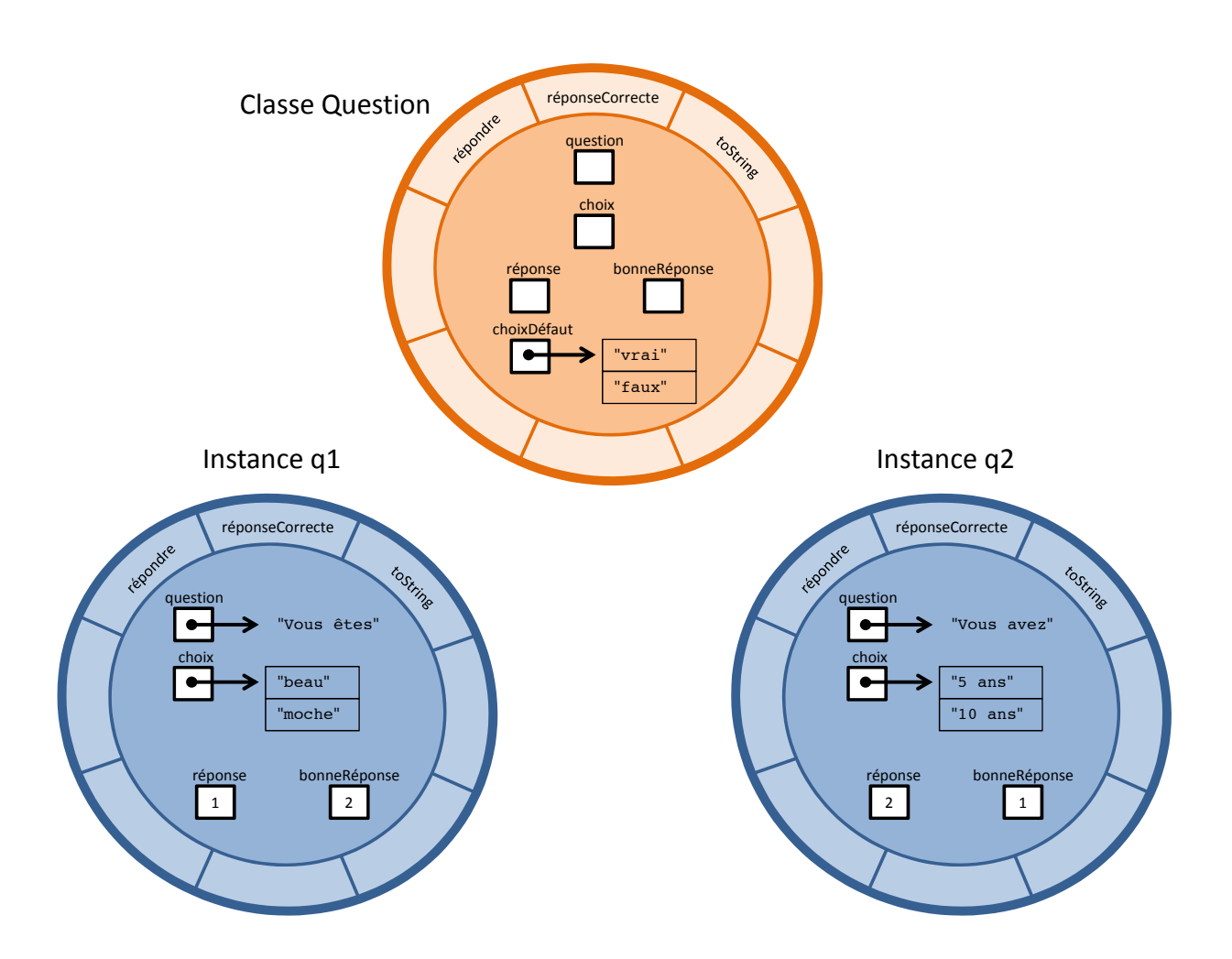

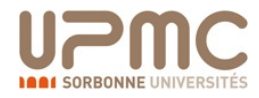

Les membres de classes d'une classe donnée étant communs à toutes les instances de la classe, l'accès à un membre de classe se fait en appliquant l'opérateur « . » sur le nom de la classe.

System . out . println ( Question. choixDefaut [1]);

L'accès aux membres de classe peut aussi se faire avec une instance de la classe suivie de l'opérateur « . ». Mais ceci est peu lisible et à n'utiliser que pour le polymorphisme (voir cours suivant).

```
Question q1 = new Question ();
System . out . println (q1. choixDefaut [1]);
```
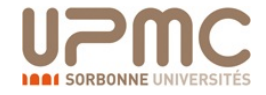

Une classe java types contient trois grands types de membres :

```
public class Point {
 // (1) Attributs
  private double x,y;
  // (2) Constructeurs
  public Point ( double x , double y) {...}
 // (3) Méthodes
  public double distanceAvec (Point p2) \{...\}}
```
#### Remarque(s)

Classe java type

Les constructeurs sont des méthodes particulières, ils seront donc introduits après celles-ci dans ce cours. Cependant, vous devez toujours déclarer les constructeurs après les attributs et avant les autres méthodes (voir ci-dessus).

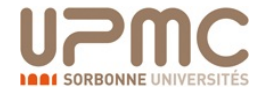

Le type d'une variable en Java peut être :

- ▶ Types dits primitifs : int, double, boolean, etc.
- ▶ nom d'une classe : par exemple, les chaînes de caractères sont des instances de la classe **String**.

#### Remarque(s)

Nous laissons de côté pour l'instant le cas des tableaux sur lesquels nous reviendrons plus tard.

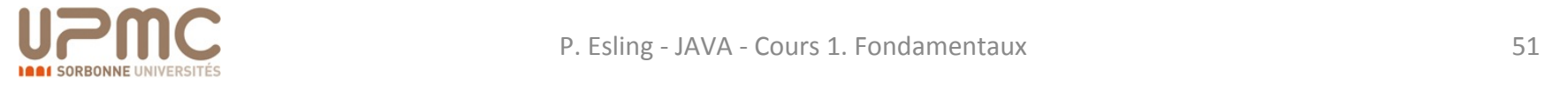

#### Types de données  $\frac{1}{\sqrt{1-\frac{1}{2}}}$

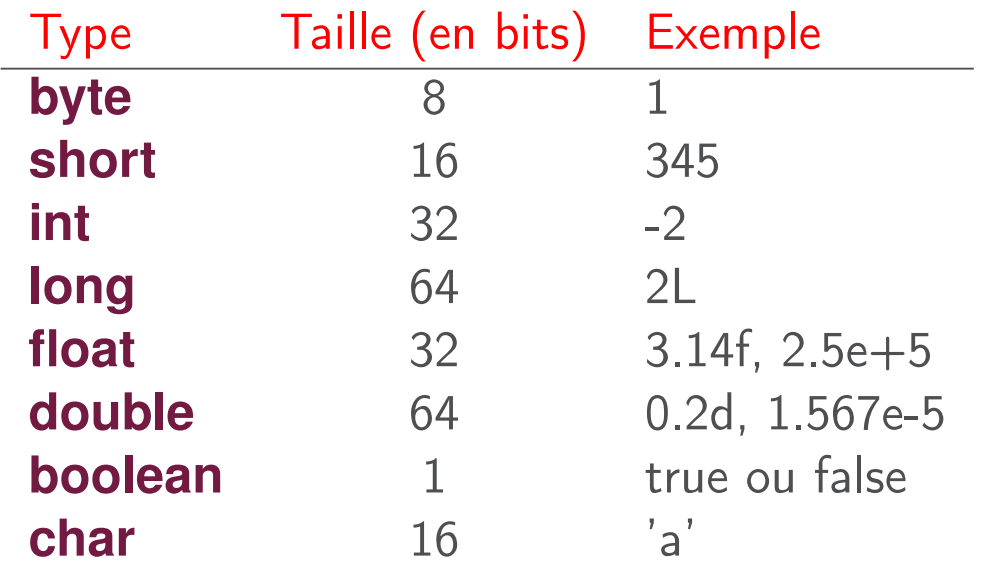

#### Attention

Un attribut de type primitif n'est pas un objet !

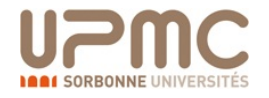

#### Expressions similaires au C Euproccions dimitaires apressions similar

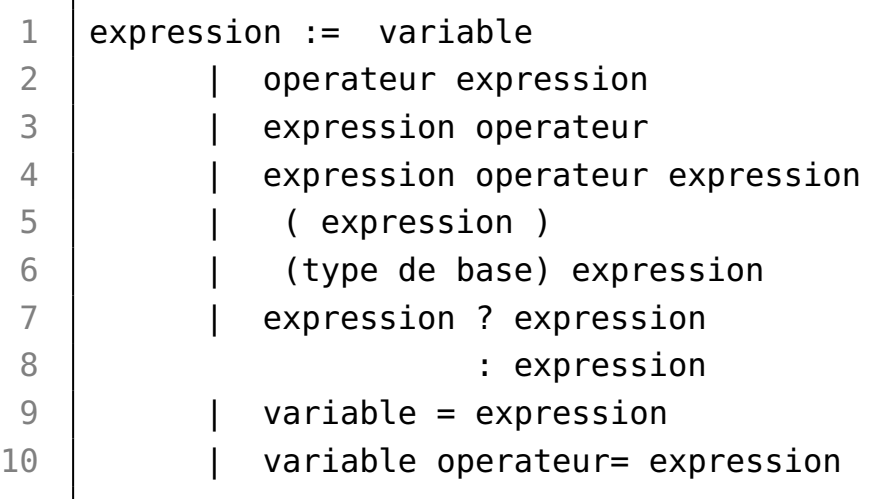

exemple d'expressions :

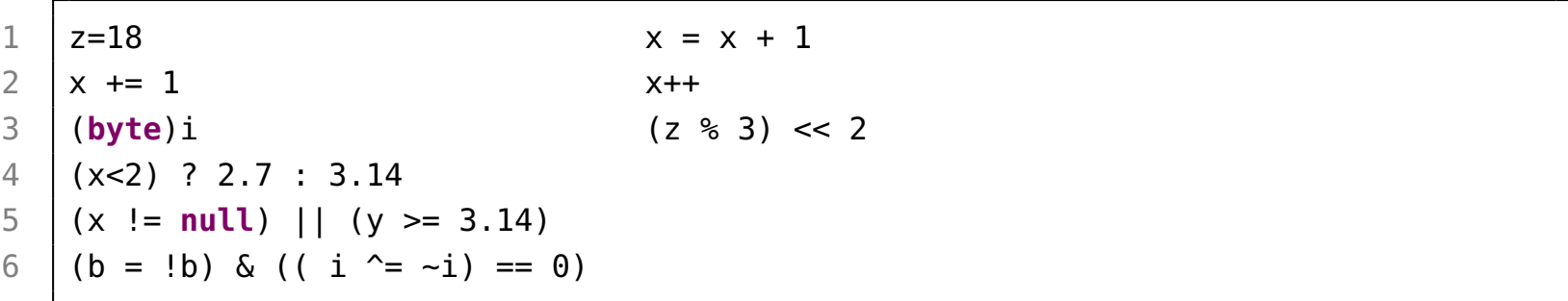

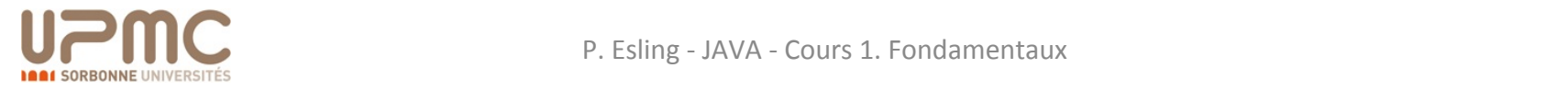

## Expressions: tableaux

 $\triangleright$  Déclaration

1 | instruction ::= type [] variable; 2 | type [] variable =  $\{value \dots\}$ ;

 $\blacktriangleright$  Création :

```
1 expression  ::= new type [tail];
```
- Allocation dynamique de l'espace (mot clé new)
- $\blacktriangleright$  Valeur null pour un tableau non alloué
- $\triangleright$  Vérification des indices indice à partir de 0
- $\triangleright$  Pas de dimension multiple : utilisation de tableaux de tableaux
- Déclenchement d'une exception si indice incorrect

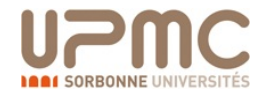

#### Expressions: instructions  $E$  $\mathsf{supp}(\mathsf{cos}(\mathsf{cos}(\mathsf$

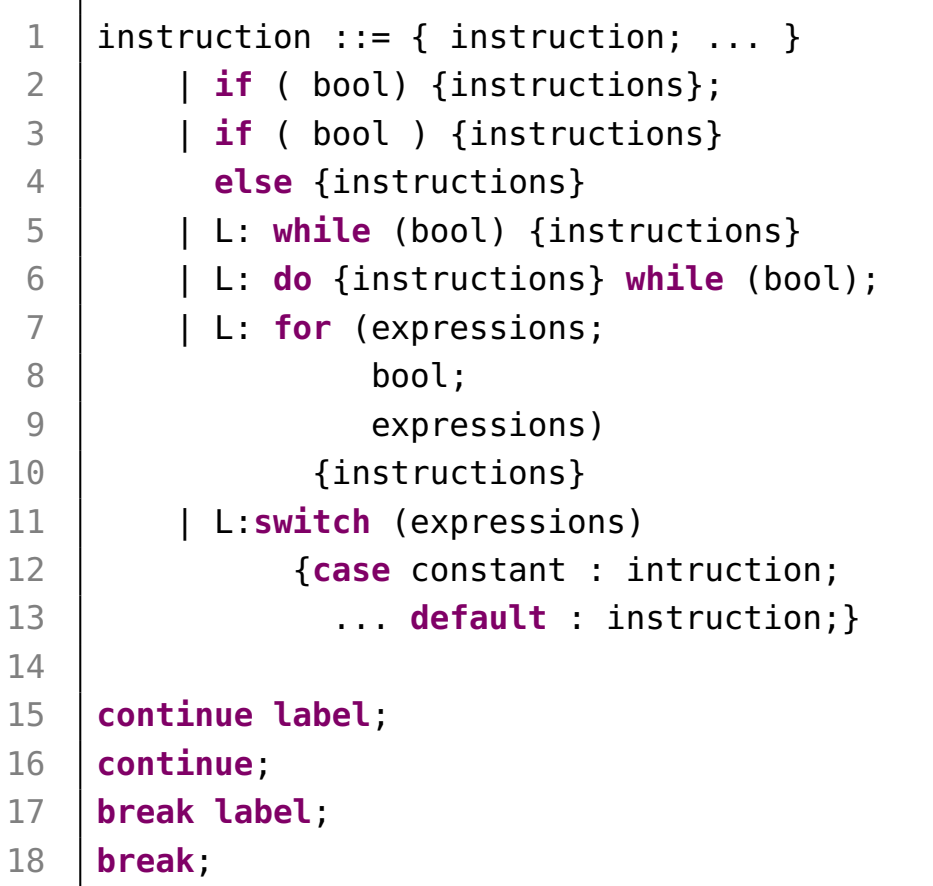

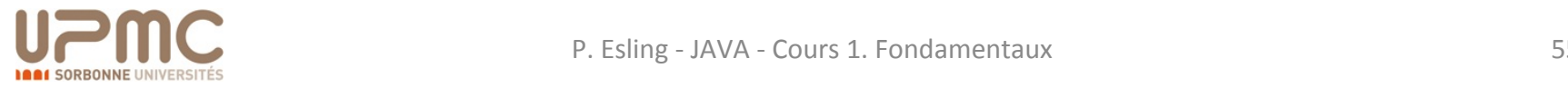

## Expressions: instructions

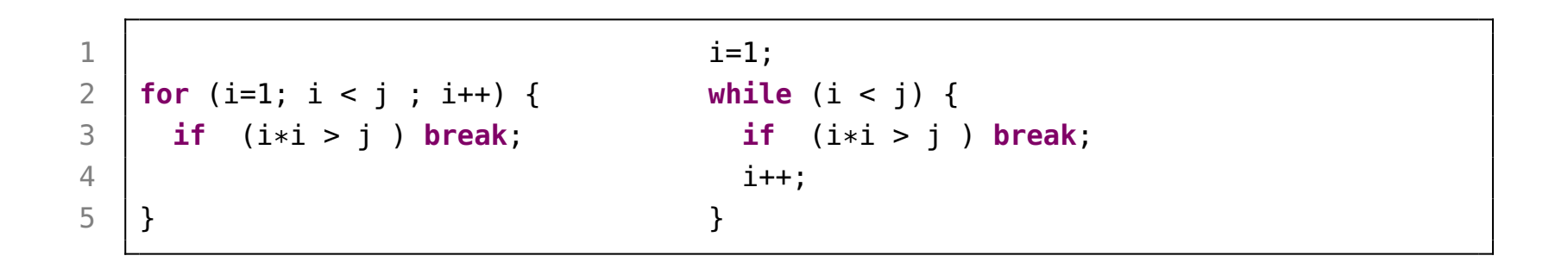

```
1 switch (x % 5) {
2 case 0: { ... ; break;}
3 case 1: case 3: { ...; break;}
4 default: {... }
5 | }
```
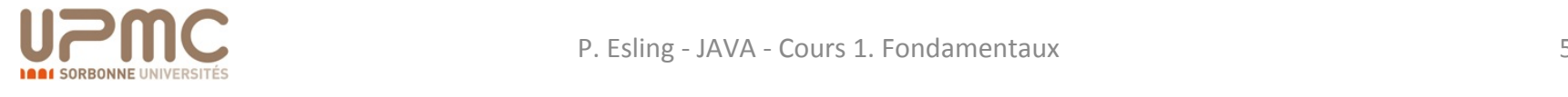

## Syntaxe des classes

grammaire de déclaration d'une classe :

```
1 [ modifieur ]* class la_classe [ extends la_superclasse ] {
 2 // champs ou attributs
 3 | [modifieur]* type champ [ = expression] ;
4 // constructeurs
 5 [modifieur]* la_classe ( [type variable]*) {
6 instructions // sans return
 7 }
8 // me'thodes
9 | [modifieur]* TypeRetour methode ([Type variable]*)
10 [throws [exception]+] {
11 | instructions // avec return si type de retour
12 }
13 | }
```
#### modifieurs :

**public protected private abstract static final** strictfp

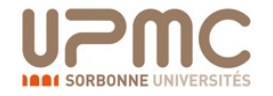

#### Syntaxe des classes  $F_{1/1}$ **package** pobj.cours1;

```
3 public class Point {
 4 // attributs
 5 private double x, y;
 6 // constructeurs
 7 public Point(double a, double b){x=a;y=b;}
 8 public Point(){x=0;y=0;}
 9 // accesseurs
10 public double getX(){return x;}
11 public double getY(){return y;}
12 // methodes
13 private void moveto (double a, double b){x=a;y=b;}
14 public void rmoveto (double dx, double dy){x+=dx;y+=dy;}
15 public double distance(){return Math.sqrt(x*x+y*y);}
16 public double distance(Point p2){
17 double dx = p2.getX() - qetX();
18 double dy = p2.getY() - getY();
19 return Math.sqrt(dx*dx + dy*dy);
20 }
21 | // me'thodes pre'de'finies (standards)
22 public String toString(){return ("("+x+","+y+")");}
23 |}
```
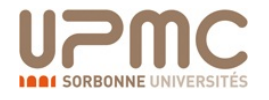

### Syntaxe des classes Fichier : Exposition : Exposition : Exposition : Exposition : Exposition : Exposition : Exposition : Exposition : Exposition : Exposition : Exposition : Exposition : Exposition : Exposition : Exposition : Exposition : Expo

```
création d'objets :
```

```
new Constructeur ( [argument[,argument]*])
```
**De** appel de méthode :

```
expr . methode ([argument[,argument]*])
```

```
1 package pobj.cours1;
2
3 public class ExPoint {
4 public static void main(String[] args) {
5 Point p0 = new Point();
6 Point p1 = <b>new Point(3,4);
7 System.out.println(p0 + " - " + p1);
8 \mid p0.\text{rmoveto}(7,12); p1.\text{rmoveto}(5,6);9 System.out.println(p0 + " - " + p1);
10 if (p0.distance() == p1.distance())
11 | System.out.println("c'est le hasard");
12 else
13 System.out.println("on pouvait parier");
14 }
15 }
```
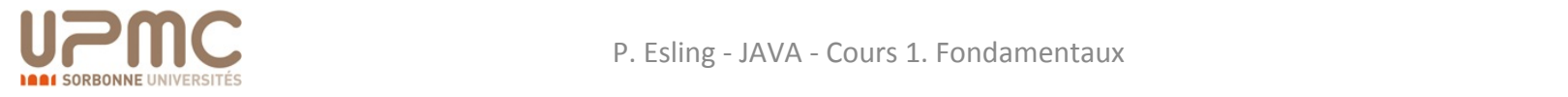

#### Exemple de classe prédéfinie  $\Gamma$  conservation de caractères : le type String (1)

Les chaînes de caractères sont instances de la classe String L'opérateur de concaténation est l'opérateur +

Les chaînes de caractères sont des instances de la classe String.

```
Pour comparer deux chaînes de caractères, on utilise la méthode
equals (ou equalsIgnoreCase) de la classe String.
```

```
String str1 = ...;String str2 = ...;
```
Attention

```
if (str1.equals(str2)) {...} else {...}
```
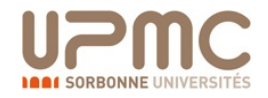

### Exemple de classe prédéfinie

La classe String offre de nombreuses autres possibilités :

- ► length() renvoie la longueur de la chaîne de caractères.
- ► toUpperCase et toLowerCase permettent, respectivement, de mettre la chaîne de caractères en lettres majuscules et minuscules.
- int indexOf (char ch) renvoie l'indice de la première occurence du caractère ch dans la chaîne de caractères.
- ▶ String substring (int beginIndex, int endIndex) qui retourne la sous-chaîne constitué des caractères d'indice beginIndex à endIndex - 1.

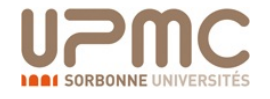

 $\triangleright$  etc  $\dots$ 

## Point d'entrée du programme

#### Une des classe **doit contenir la fonction :**

```
1 public static void main(String[] args) ...
```
classe contenant une méthode : la contenant une méthode : la contenant une méthode : la contenant une méthode

Cette fonction sert de point d'entrée du programme (début)

```
1 package pobj.cours1;
2
3 public class ExPoint {
4 public static void main(String[] args) {
 5 Point p0 = new Point();
6 Point p1 = new Point(3,4);
7 System.out.println(p0 + " - " + p1);
8 \mid p0.rmoveto(7,12); p1.rmoveto(5,6);
9 System.out.println(p0 + " - " + p1);
10 if (p0.distance() == p1.distance())
11 System.out.println("c'est le hasard");
12 else
13 | System.out.println("on pouvait parier");
14 }
15 | }
```
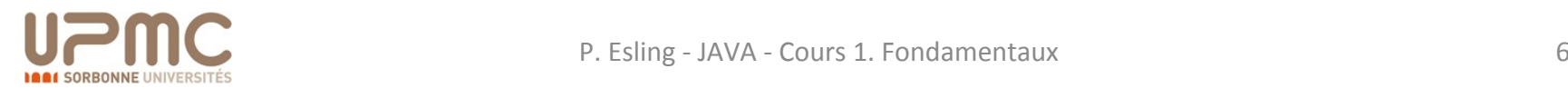

### Point d'entrée du programme

#### $\blacktriangleright$  compilation :

 $1$  > javac pobj/cours1/ExPoint.java

#### $\triangleright$  exécution :

```
1 > java pobj/cours1/ExPoint
2 \mid (0.0, 0.0) - (3.0, 4.0)3 \mid (7.0, 12.0) \cdot (8.0, 10.0)4 on pouvait parier
5 \mid
```
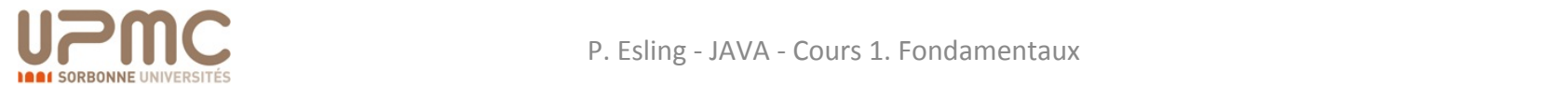

## **Mini-projet : Bataille de cartes**

Faire un programme :

- 1. Créer une classe *Bataille* qui contiendra le main
- 2. Créer une classe Carte
	- 1. Contient un constructeur pour créer une carte
	- 2. Attributs : *couleur* (parmi un tableau statique) et *valeur* (idem)
	- 3. Méthode : accesseurs, modificateurs et comparateur

#### 3. Créer une classe *Joueur*

- 1. Propriétés : tableau de cartes et compteur de points
- 2. Méthode : tire une carte et ajoute une carte
- 4. Ecrire le programme de jeu principal
	- 1. Crée deux joueurs.
	- 2. Initialise un paquet de cartes et le mélange aléatoirement (Math.random)
	- 3. Effectue une boucle de jeu en affichant les scores (System.out.println)
	- 4. Affiche le vainqueur de la partie

#### **45 minutes - Noté**

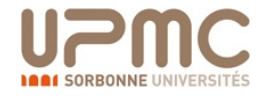